## **Seite 345 Kumulierte Wahrscheinlichkeiten**

## **Detaillierte Lösung für SHARP EL-9900G**

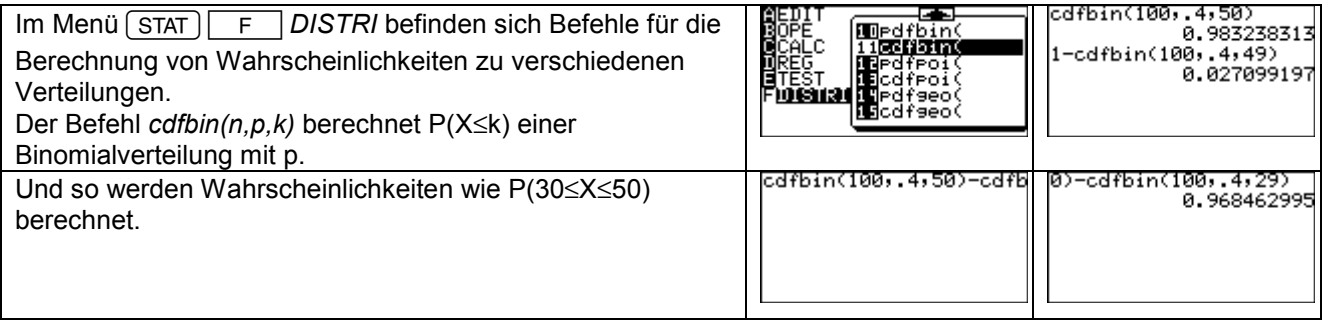

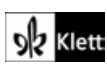